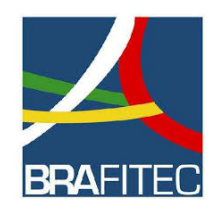

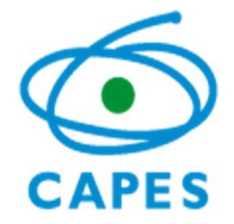

# COORDENAÇÃO DE APERFEIÇOAMENTO DE PESSOAL DE NÍVEL SUPERIOR

### PROGRAMA CAPES-BRAFITEC

## EDITAL Nº 13/2019

#### LISTA DE INSCRIÇÕES RECEBIDAS/2019

#### PROCESSO Nº 23038.003102/2019-73

A Coordenação de Aperfeiçoamento de Pessoal de Nível Superior (Capes), Fundação Pública, no cumprimento das atribuições conferidas pela Lei nº 8.405, de 9 de janeiro de 1992 e pelo Estatuto aprovado pelo Decreto nº 8.977, de 30 de janeiro de 2017, inscrita no CNPJ nº 00.889.834/0001-08, por meio de sua Diretoria de Relações Internacionais (DRI), no uso de suas atribuições, torna pública a relação das 24 inscrições recebidas no âmbito do Edital 13/2019 - Programa CAPES/BRAFITEC, conforme o processo nº 23038.003102/2019-73 .

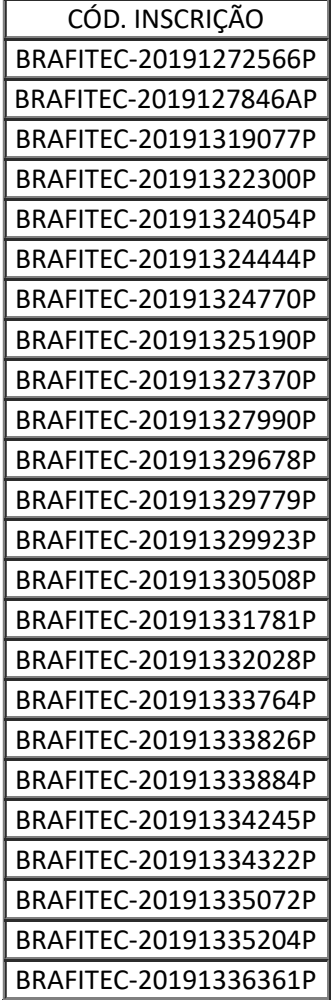

Caso tenha finalizado sua inscrição, mas suas informações não constem nesta lista, favor encaminhar o comprovante de inscrição recebido para o endereço eletrônico inscrição.brafitec@capes.gov.br em até cinco dias úteis a partir da publicação deste documento.

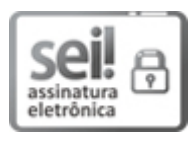

Documento assinado eletronicamente por **Jussara Pereira Prado**, **Coordenador(a) de Parcerias com Europa Lana e para o Desenvolvimento**, em 19/09/2019, às 11:12, conforme horário oficial de Brasília, com fundamento no art. 25, inciso II, da Portaria nº 01/2016 da Capes.

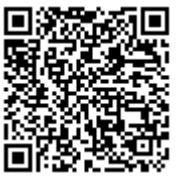

A autenticidade deste documento pode ser conferida no site http://sei.capes.gov.br/sei/controlador\_externo.php? acao=documento\_conferir&id\_orgao\_acesso\_externo=0, informando o código verificador **1065739** e o código CRC **DD3F13E6**.

**Referência:** Processo nº 23038.003102/2019-73 SEI nº 1065739